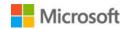

# Upgrading Toshiba T1000 Laptop to MS-DOS 5.0 and later

This article was previously published under Q75226

This article has been archived. It is offered "as is" and will no longer be updated.

#### **SUMMARY**

The Toshiba T1000 laptop uses ROM DOS Toshiba MS-DOS version 2.11, which is configured as a 256K read-only drive C. At this time, there is no ROM DOS upgrade available from Toshiba.

You can use Microsoft MS-DOS 5.0 or later with the Toshiba T1000 laptop. The T1000 boots from a MS-DOS 5.0 or later system floppy disk. However, you will be unable to access the ROM DOS drive C. The HARD RAM drive D or the RAM expanded memory (which is the same thing, just configured differently) is accessible if you do ONE of the following:

 Run FDISK. From fixed disk drive 2, delete the two non-DOS partitions and the Novell partition, then create a primary DOS partition. Format drive C.

The HARD RAM drive will now be usable as drive C. -or-

2. Boot on the ROM DOS. Copy the file EMM.SYS to the MS-DOS 5.0 system disk. Run the T1000 SETUP10.EXE program and configure the HARD RAM drive so that there is at least 64K bytes not used. On the MS-DOS 5.0 system disk, include MS-DOS 5.0's RAMDRIVE.SYS and a CONFIG.SYS file that contains at least the following:

1 of 3 17/12/2016 11:21 AM

CONFIG.SYS
----device=emm.sys
device=ramdrive.sys /a

The HARD RAM drive will now be accessible as a normal RAM drive.

### MORE INFORMATION

The T1000 will NOT boot from the HARD RAM drive using MS-DOS 5.0 or later.

The Toshiba T1000 laptop should not be confused with the Toshiba T1000 desktop.

The specifications for the Toshiba T1000 laptop are as follows:

CPU: 80C88 4.77 MHz

Operating system: MS-DOS 2.11 in 256K ROM Drives: One 720K 3.5-inch drive

Memory: 512K RAM

Optional 768K LIM EMS 3.2 memory ca

Keyboard: 82 key

Display: CGA-compatible LCD

#### **STATUS**

The product included here is manufactured by Toshiba, a vendor independent of Microsoft; we make no warranty, implied or otherwise, regarding this product's performance or reliability.

2 of 3 17/12/2016 11:21 AM

## **Properties**

Article ID: 75226 - Last Review: 12/04/2015 09:09:26 - Revision: 2.0

Applies to

Microsoft MS-DOS 5.0 Standard Edition, Microsoft MS-DOS 5.0a, Microsoft MS-DOS 6.0 Standard Edition, Microsoft MS-DOS 6.2 Standard Edition, Microsoft MS-DOS 6.21 Standard Edition, Microsoft MS-DOS 6.22 Standard Edition

Keywords:

kbnosurvey kbarchive KB75226

| Support                    | Security                                                            | Contact Us             |
|----------------------------|---------------------------------------------------------------------|------------------------|
| Account support            | Safety & Security Center                                            | Report a support scam  |
| Supported products list    | Download Security Essentials                                        | Disability Answer Desk |
| Microsoft Lifecycle Policy | Malicious Software Removal ToolLocate Microsoft addresses worldwide |                        |

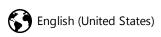

Terms of use Privacy & cookies Trademarks © 2016 Microsoft

3 of 3 17/12/2016 11:21 AM